ГОСУДАРСТВЕННОЕ БЮДЖЕТНОЕ УЧРЕЖДЕНИЕ ДОПОЛНИТЕЛЬНОГО ОБРАЗОВАНИЯ «ДОМ ЮНОШЕСКОГО ТЕХНИЧЕСКОГО ТВОРЧЕСТВА» ДЕТСКИЙ ТЕХНОПАРК "КВАНТОРИУМ" Г. МАГНИТОГОРСК

ПРИНЯТО На заседании педагогического совета ГБУ ДО «ДЮТТ Челябинской области» Протокол №135 от «15 » инские 2023 г.

**УТВЕРЖДАЮ** Директор ГБУ ДО «ДЮТТ» Челябинской области General Xanamon B.H. **RD** » Cenniscope Приказ №5%  $2023r$ FRV XO itt – si

# ДОПОЛНИТЕЛЬНАЯ ОБЩЕОБРАЗОВАТЕЛЬНАЯ ОБЩЕРАЗВИВАЮЩАЯ ПРОГРАММА

#### «Промышленный дизайн»

Направленность: техническая

Уровень программы: вводный

Срок освоения программы: 62 часа

Возрастная категория обучающихся: 12 - 17 лет

Автор-составитель: Ляшева Анастасия Дмитриевна Педагог дополнительного образования

Магнитогорск 2023

# СОДЕРЖАНИЕ

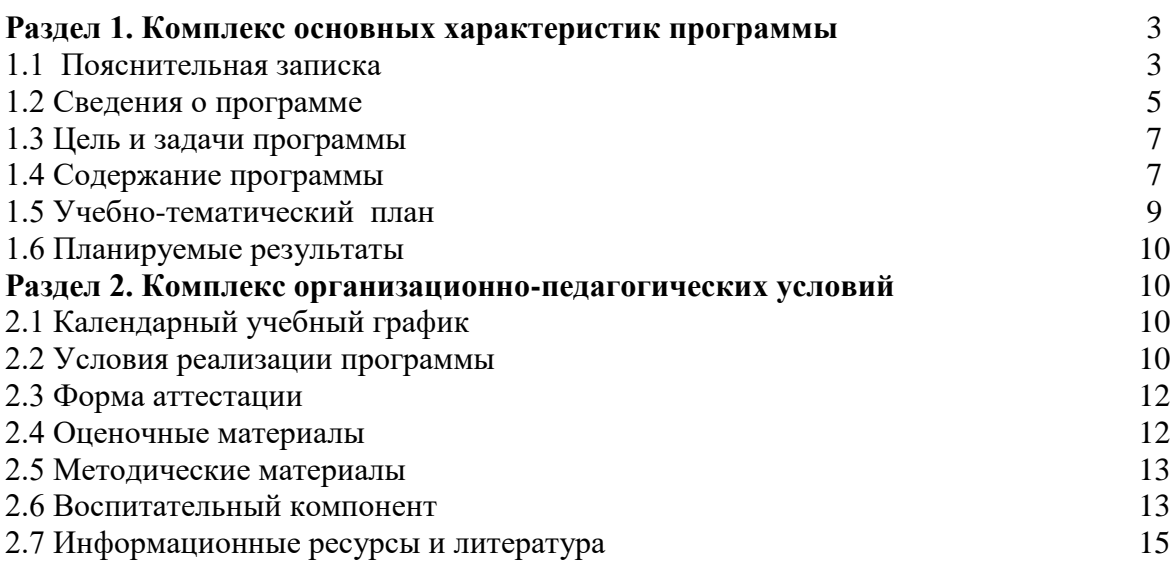

#### **1.КОМПЛЕКС ОСНОВНЫХ ХАРАКТЕРИСТИК ПРОГРАММЫ**

#### **1.1 Пояснительная записка**

Промышленный дизайн зародился с появлением в жизни человека массового, серийного производства изделий, которое повлекло за собой необходимость сочетать в выпускаемой продукции функциональные, эргономические и эстетические показатели. В современном мире к этим показателям также добавилась мода и конкурентоспособность изделий.

В эру развития технологий промышленный дизайнер имеет возможность работать с огромным спектром компьютерных программ, создавать 3D модели и переносить их в реальность. Это дает возможность придумывать новые формы, которые ранее даже невозможно было представить, и что немаловажно, эти формы можно протестировать и убедиться в высоких технологических свойствах, а при необходимости доработать и довести до совершенства. Программа «Промышленный дизайн» позволит обучающемуся изучить все аспекты деятельности дизайнера и применить полученные знания в реальной жизни.

Данная дополнительная общеобразовательная общеразвивающая программа разработана в соответствии с требованиями, представленными в следующих нормативно-правовых актах:

– Федерального закона от 29.12.2012 № 273-ФЗ «Об образовании в Российской Федерации»;

– Федерального закона от 24.07.1998 № 124-ФЗ «Об основных гарантиях прав ребенка в Российской Федерации»;

Распоряжения Правительства РФ от 12.11.2020 № 2945-р «Об утверждении плана мероприятий по реализации в 2021 — 2025 г. г.;

Стратегии развития воспитания в Российской Федерации на период до 2025 года»;

 Концепции развития дополнительного образования детей до 2030 года и плана мероприятий по ее реализации, утвержденной распоряжением Правительства РФ от 31.03.2022 № 678-р;

 Указа Президента Российской Федерации «Стратегия научно технологического развития Российской Федерации» (редакция от 15.03.2021г. N\*143);

 Постановления Главного государственного санитарного врача РФ от 28.09.2020 N. 28 «Об утверждении санитарных правил СП 2.4. 3648-20 «Санитарно-эпидемиологические требования к организациям воспитания и обучения, отдыха и оздоровления детей и молодежи»;

 Паспорта приоритетного проекта «Доступное дополнительное образование для детей», утвержденного президиумом Совета при Президенте РФ по стратегическому развитию и приоритетным проектам 30 ноября 2016 г;

 Приказ Министерства просвещения Российской Федерации от 27 июля 2022г. № 629 «Об утверждении Порядка организации и осуществления образовательной деятельности по дополнительным общеобразовательным программам»;

 Методических рекомендаций по проектированию дополнительных общеразвивающих программ, разработанных Министерством образования и науки России совместно с ГАОУ ВО «Московский государственный педагогический университет», ФГАУ «Федеральный институт развития образования», АНО дополнительного профессионального образования «Открытое образование»;

 Письмо Минобрнауки РФ от 18.11.2015 г. № 09-3242 «Методические рекомендации по проектированию дополнительных общеразвивающих программ (включая разноуровневые)»;

 Письмо Минобрнауки России от 29 марта 2016 г. № ВК-641/09 «О направлении методических рекомендаций» (вместе с «Методическими рекомендациями по реализации адаптированных дополнительных общеобразовательных программ, способствующих социальнопсихологической реабилитации, профессиональному самоопределению детей с ограниченными возможностями здоровья, включая детей-инвалидов, с учетом их особых образовательных потребностей»);

 Распоряжение Правительства ЧО № 901-рп от 20.09.2022 г. «Об утверждении регионального плана мероприятий на 2022 - 2024 годы по реализации Концепции развития дополнительного образования детей до 2030 года»;

 Приказ Министерства труда и социальной защиты РФ № 652-н от 21.09.2021 г «Об утверждении профессионального стандарта «Педагог дополнительного образования детей и взрослых»;

 Приказ Минпросвещения России от 03.09.2019 N 467 (ред. от 21.04.2023) «Об утверждении Целевой модели развития региональных систем дополнительного образования детей» (Зарегистрировано в Минюсте России 06.12.2019 N 56722);

 Закона Челябинской области от 29.08.2013 № 515-30 «Об образовании в Челябинской области»;

Устава ГБУ ДО «Дом юношеского технического творчества Челябинской области».

*Актуальность программы* Современное общество испытывает большую потребность в развитии творческой личности, т.к. она способна адаптироваться к изменениям, конструктивно взаимодействовать с другими людьми, видеть проблемы и решать их, анализировать и планировать свою деятельность.

Программа «Промышленный дизайн» позволяет учащимся, используя различные художественные приемы и техники, информационные технологии, раскрыть свои индивидуальные возможности и творческие способности, т.е. познать себя как творческую личность.

*Педагогическая целесообразность* Программа «Промышленный дизайн» углубляет информатизацию образования, предоставляя учащимся возможности освоения графического редактора CorelDRAW и 3Д редактора Blender в качестве дополнительного старта для более глубокого знакомства с компьютерными технологиями в дальнейшей жизни.

*Отличительная особенность* Программа является дополнительной общеобразовательной(общеразвивающей) программой, которая соответствует тенденциям развития современных способов образования, что позволяет сохранять актуальность реализации данной программы.

Проектный способ деятельности создает благоприятную образовательную среду, формирующую основные навыки, необходимые промышленному дизайнеру, в рамках самостоятельной работы. Такой подход позволяет идеально объединить процессы образования и практической деятельности с целью получения конкурентоспособных изделий.

*Адресат программы* рассчитана на обучение детей среднего и старшего школьного возраста (12-17 лет).

*Форма обучения* Образовательный процесс осуществляется в очной форме

*Срок реализации* дополнительной общеобразовательной общеразвивающей программы Промышленный дизайн - 62 часа (полгода). Состав групп - постоянный, количество обучающихся 10 человек.

*Объем учебной нагрузки* - 62 часа: 2 раз в неделю по 2 часа.

#### *Режим занятий*

*Продолжительность одного занятия* составляет 2 академических часа. Структура двухчасового занятия:

40 минут – рабочая часть;

10 минут – перерыв (отдых)

40 минут – рабочая часть;

*Направленность программы* техническая.

*Уровень освоение программы* вводный.

Наполняемость группы - 10 человек.

# **1.2 Сведения о программе**

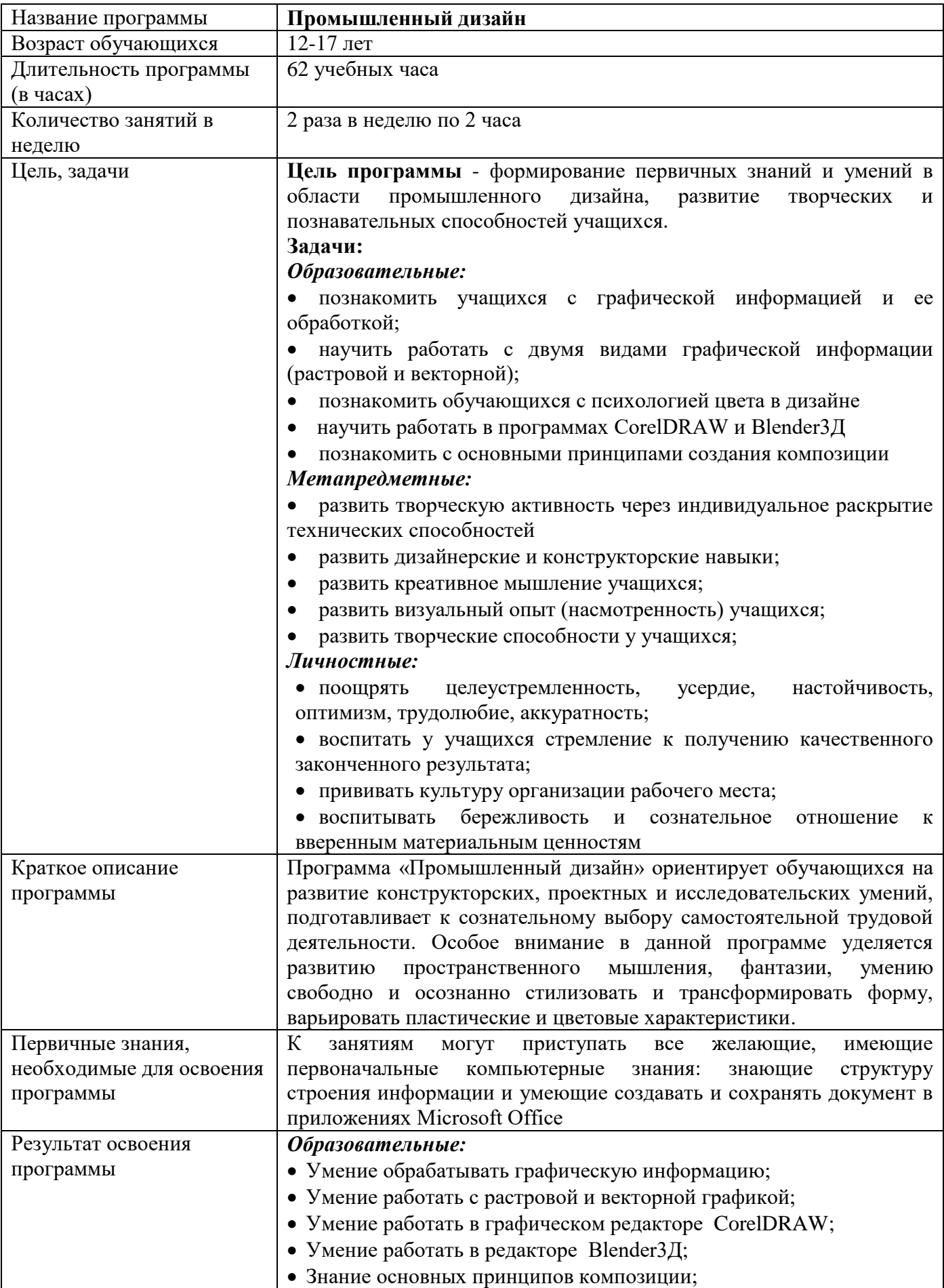

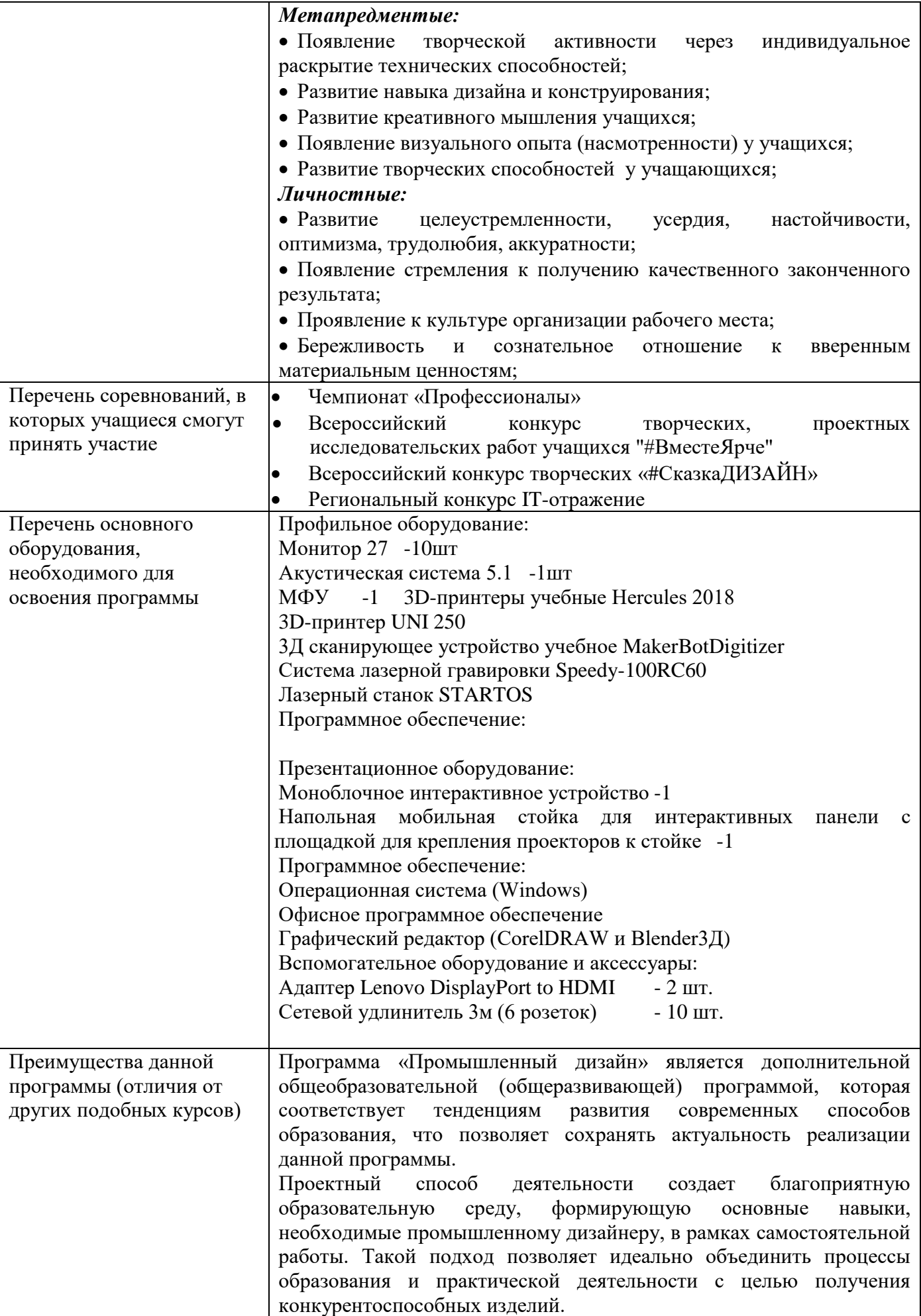

#### **1.3 Цель и задачи программы**

**Цель программы** - формирование первичных знаний и умений в области промышленного дизайна, развитие творческих и познавательных способностей учащихся. Для успешной реализации поставленной цели необходимо решить ряд педагогических, развивающих и воспитательных задач:

#### *Образовательные:*

- познакомить учащихся с графической информацией и ее обработкой;
- научить работать с двумя видами графической информации (растровой и векторной);
- познакомить обучающихся с психологией цвета в дизайне
- $\bullet$ научить работать в программах CorelDRAW и Blender3 $\Xi$ ;
- познакомить с основными принципами создания композиции

#### *Метапредментые:*

 развить творческую активность через индивидуальное раскрытие технических способностей

развить дизайнерские и конструкторские навыки;

- развить креативное мышление учащихся;
- развить визуальный опыт (насмотренность) учащихся;
- развить творческие способности у учащихся;

#### *Личностные:*

 поощрять целеустремленность, усердие, настойчивость, оптимизм, трудолюбие, аккуратность;

- воспитать у учащихся стремление к получению качественного законченного результата;
- прививать культуру организации рабочего места;

 воспитывать бережливость и сознательное отношение к вверенным материальным ценностям.

## **1.4 Содержание программы**

#### **Раздел 1. Знакомство с промышленным дизайном**

#### *Тема 1.1 Введение в образовательную программу. Общие правила проведения работ в мастерских и техника безопасности.*

**Теория** Знакомство с понятием промышленный дизайн, его основами и тенденциями развития. Понимание необходимости изучения промышленного дизайна в современном мире. Изучение оборудования правил поведения на занятиях и перерывах и прохождение инструктажа по технике безопасности

#### *Тема 1.2 Промышленный дизайн как ветвь дизайна*

**Теория** Изучение понятия дизайн, его основных видов, более детальное изучение промышленного дизайна и его особенностей. Знакомство с наиболее яркими представителями промышленного дизайна, их идеями и подходом к работе

#### *Тема 1.3 Знакомимся с программами, в которых мы будем работать в будущем*

**Практика** Знакомство с программами, которые будем использовать на будущих работах, CorelDRAW и Blender3Д.

#### **Раздел 2. Работа с объектом дизайна**

#### *Тема 2. 1 Этапы проектирования объекта*

**Теория** Изучение общих правил проведения работ в мастерских и техники безопасности при работе с инструментами.

**Практика** Понимание основных этапов и процессов работы во время создания проекта. Разработка плана работы над будущим макетом.

*Тема 2.2 Изучение векторной графики*

**Практика** Изучение правил работы с векторной графикой. Плюсы и минусы работы в программе CorelDRAW.

#### *Тема 2.3 Изучение интерфейса и особенностей работы в программе CorelDRAW*

**Практика** Изучение интерфейса программы CorelDRAW, посредством выполнения простых упражнений.

## *Тема 2.4 Разбор удачных и неудачных примеров изделий промышленного дизайна*

**Теория** Коллективное обсуждение различных примеров изделий промышленного дизайна.

*Тема 2.5 Работа над простой векторной иллюстрацией* 

**Практика** Изучаем дополнительные приёмы для стилизации: прозрачность, тень, свечение. *Тема 2.6 Работа с цветом. Как цвет влияет на эмоции* 

**Практика** Разработка макета посвященному определенному цвету и эмоции.

#### *Тема 2.7 Учимся работать с простыми операциями (создаем пазл)*

**Практика** Изучаем быстрые операции с простыми фигурами в CorelDRAW, создаем пазл с индивидуальным рисунком.

#### *Тема 2.8 Работа со сложными фигурами, создание зоопазла*

**Практика** Работа со сложными фигурами, разработка зоопазла. Раскраска пазла с помощью акриловых красок.

#### *Тема 2.9 Подготовка макета на печать*

**Практика** Изучение параметров сохранения макетов для будущей печати на лазерном станке. Работа с параметрами лазерного станка. Вырезка собственной работы.

## *Тема 2.10 Работа над макетом фоторамки*

**Практика** С помощью полученных ранее знаний, нужно разработать индивидуальный макет фоторамки. С последующей вырезкой на лазерном станке и раскраской акриловыми красами..

## **Раздел 3. Работа с 3Д моделированием**

## *Тема 3.1 Тема 3.1 3д Печать. История*

**Теория** Просмотр фильма про историю создания 3д принтера. Разбор просмотренного материала в формате опроса.

#### *Тема 3.2 Изучение интерфейса и особенностей работы в программе Blender*

**Практика** Изучение интерфейса быстрых клавиш и основных функций в Blender.

## *Тема 3.3 Изучение работы с примитивами*

**Практика** Изучение работы с примитивами посредствам простых упражнений «Создай дом будущего» и «Снеговик».

#### *Тема 3.4 Изучаем работу с режимом редактирования*

**Практика** Работаем с моделированием сложных объектов в режиме редактирования.

*Тема 3.5 Изучаем параметры для печати на 3д принтере* 

**Практика** Настройка макета для печати. Работа над поиском ошибок в 3д модели. Учимся исправлять недостатки в макете.

#### *Тема 3.6 Создание фирменного брелока*

**Практика** Разработка дизайн макета фирменного брелока.

*Тема 3.7 Разработка сборной модели для печати*

**Практика** Создаем макет из нескольких составных 3д фигур.

#### *Тема 3.8 Работ над диорамой из нескольких 3Д моделей*

**Практик**а Выбираем индивидуальную тематику для диорамы, выполняем ее использованием нескольких 3д элементов.

#### *Тема 3.9 Тестирование*

**Теория** Выполняем контрольный тест за полугодие

# **1.5 учебно-тематический план**

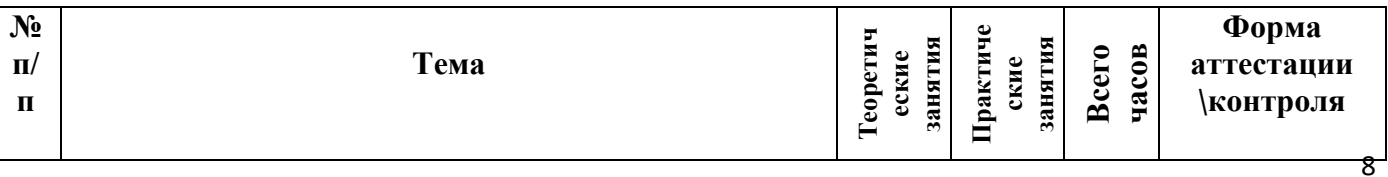

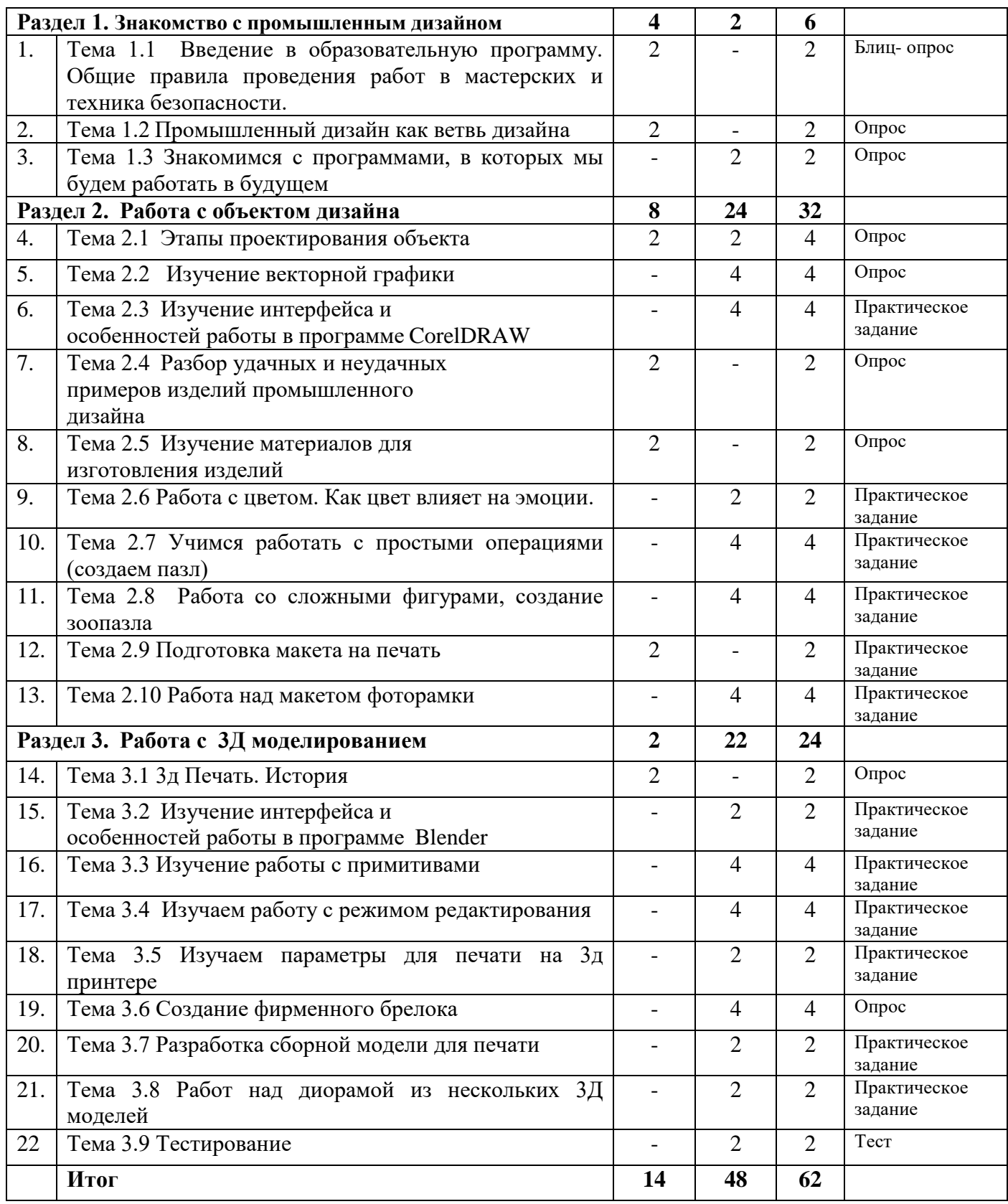

## **1.6 Планируемые результаты**

*Прогнозируемые результаты способы их проверки* заключаются в том, что обучающийся в ходе образовательного процесса должен приобрести знания и умения. А также предполагается отслеживать данные знания и умения различными способами учета знаний, умений, например, практические работы, оценивание выполнения разработанных приложений, устные опросы, защита практических работ, оценивание презентаций.

#### **Обучающие:**

- Умение обрабатывать графическую информацию;
- Умение работать с растровой и векторной графикой;
- Умение работать в графическом редакторе CorelDRAW;
- Умение работать в редакторе Blender3Д;
- Знание основных принципов композиции;

## **Развивающие**:

Появление творческой активности через индивидуальное раскрытие технических способностей;

- Развитие навыка дизайна и конструирования;
- Развитие креативного мышления учащихся;
- Появление визуального опыта (насмотренности) у учащихся;
- Развитие творческих способностей у учащающихся;

## **Воспитательные**:

 Развитие целеустремленности, усердия, настойчивости, оптимизма, трудолюбия, аккуратности;

Появление стремления к получению качественного законченного результата;

- Проявление к культуре организации рабочего места;
- Бережливость и сознательное отношение к вверенным материальным ценностям;;

# **2 ОРГАНИЗАЦИОННО-ПЕДАГОГИЧЕСКИЕ УСЛОВИЯ РЕАЛИЗАЦИИ ОБЩЕРАЗВИВАЮЩЕЙ ПРОГРАММЫ**

# **2.1 Календарный учебный график**

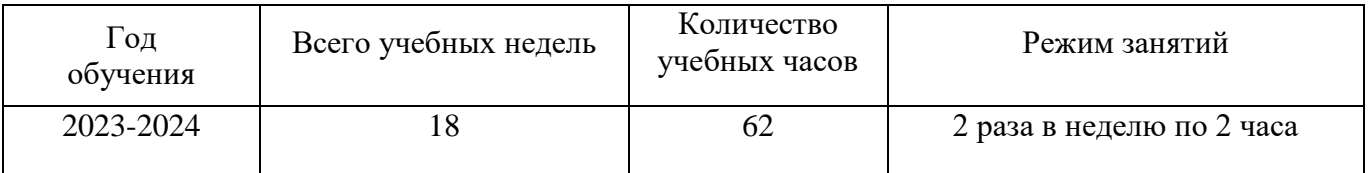

## **2.2 Условия реализации программы**

#### **Материально-техническое обеспечение**

Занятия проводятся в светлом помещении с хорошей вентиляцией. Для продуктивной работы с проектором используется зональное освещение аудитории. Экран проектора затемнен, а рабочие места учеников достаточно освещены.

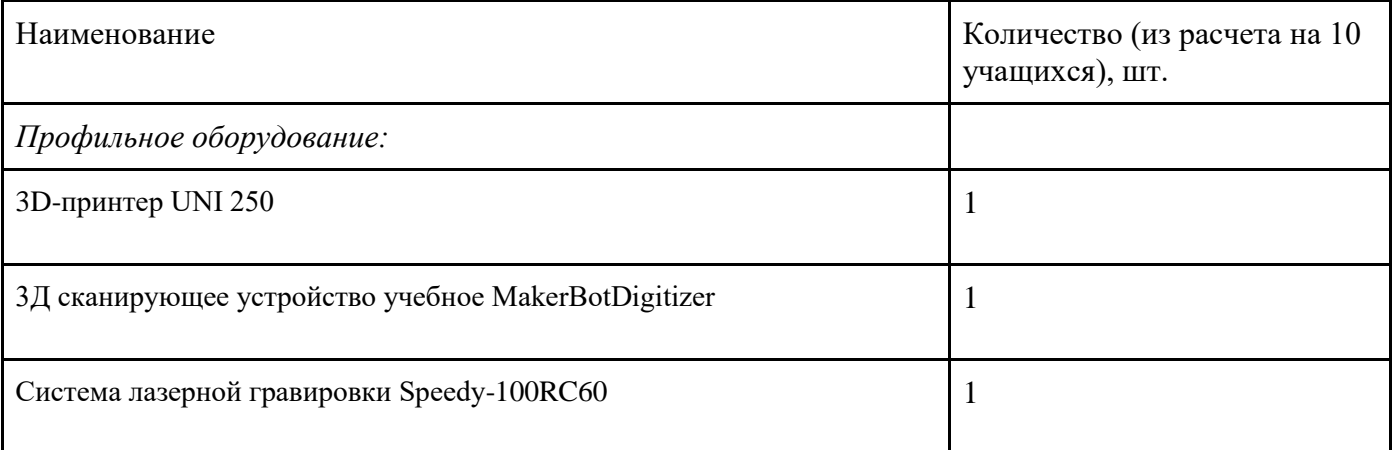

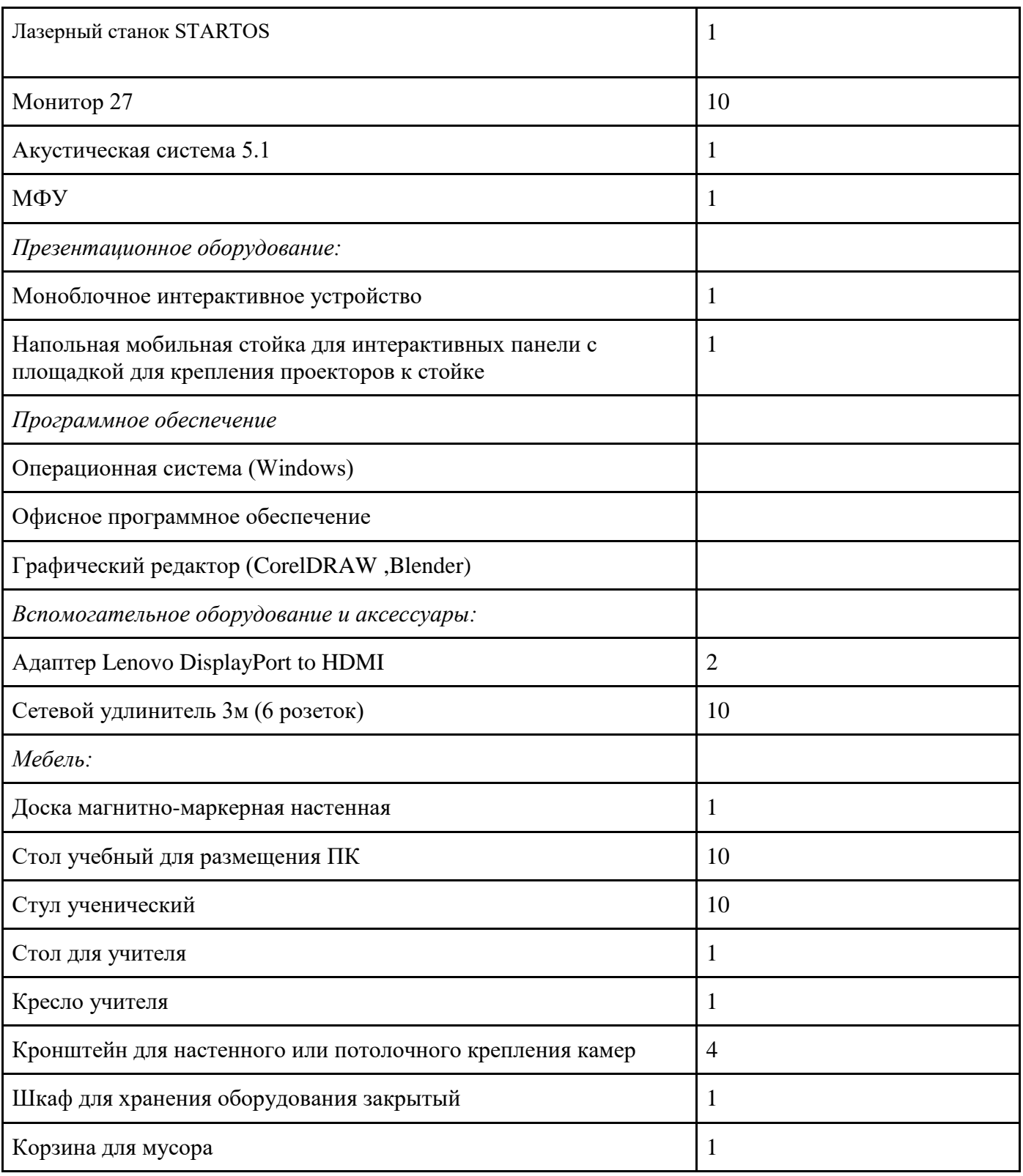

#### **Кадровое обеспечение**

- требования к образованию и обучению – высшее или среднее профессиональное образование, или успешное прохождение обучающимися промежуточной аттестации не менее чем за два года обучения по образовательным программам, соответствующим дополнительным общеобразовательным общеразвивающим программам, реализуемым учреждением дополнительного образования;

- особые условия допуска к работе – успешное прохождение ежегодных курсов повышения квалификации;

- прохождение обязательных предварительных и периодических медицинских осмотров; отсутствие ограничений на занятие педагогической деятельностью;

необходимые умения – осуществлять деятельность по дополнительной общеобразовательной общеразвивающей программе; создавать условия для успешного освоения обучающимися программы; устанавливать и использовать на занятиях педагогически обоснованные формы, методы и технологии; готовить обучающихся к участию в конкурсах и мероприятиях технической направленности дополнительного образования; анализировать результаты образовательной деятельности; эффективно взаимодействовать с коллективом;

- необходимые знания – нормативно-правовая база в области образования; техники и приемы общения, вовлечения в деятельность; принципы и приемы представления дополнительной общеобразовательной общеразвивающей программы.

#### **Информационное обеспечение:**

Для реализации общеразвивающей программы «Промышленный дизайн» используются следующие материалы:

– дидактические материалы;

– методические материалы;

– фото-материалы;

– видео-материалы;

– интернет источники.

#### **2.3 Форма аттестации**

Оценка индивидуальных образовательных достижений обучающихся ведётся «методом сложения», при котором фиксируется достижение опорного уровня и его превышение. Это позволяет поощрять продвижения обучающихся, выстраивать индивидуальные траектории движения с учётом зоны ближайшего развития.

При оценивании достижений планируемых результатов используются следующие формы, методы и виды оценки:

- кейсы (проекты), практические работы (для промежуточного и итогового оценивания обучающихся);

- тесты (обобщающее занятие по завершению разделов и по итогам года);

- анализ деятельности обучающихся по критериям (для промежуточного оценивания).

## **2.4 Оценочные материалы**

Программой предусмотрены следующие виды контроля.

*Предварительный контроль* проводится в первые дни обучения блока в форме викторины или опроса с целью определения уровня развития обучающихся, их технических и творческих способностей.

*Текущий контроль* проводится в следующих формах: опрос, компьютерное тестирование, решение кейсов, выполнение практических заданий, выставки проектов после прохождения каждого модуля.

*Итоговый контроль* определяет изменения уровня развития обучающихся, сформированности предметных и личностных компетенций, получение сведений для совершенствования общеобразовательной программы и методов обучения.

Аттестация по итогам освоения программы проводится в форме разработки и защиты кейса и ответов на вопросы преподавателя (или членов комиссии). При этом обязательно организуется обсуждение с обучающимися достоинств и недостатков проекта.

Система контроля знаний и умений учащихся представляется в виде учета результатов по итогам выполнения итогового теста. Тест состоит из 10 вопросов, каждый вопрос оценивается по 10 бальной шкале.

Аттестация по итогам освоения программы учащихся осуществляется по 100 бальной шкале, которая переводится в один из уровней освоения образовательной программы согласно таблице:

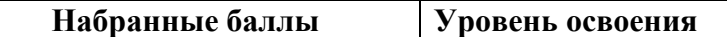

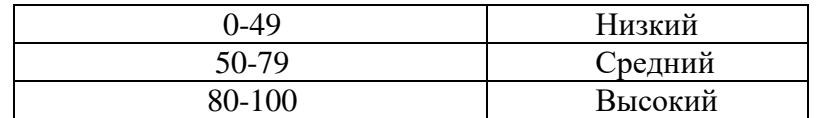

Описание критериев:

*«высокий уровень» -* обучающийся самостоятельно выполняет все задачи на высоком уровне, его работа отличается оригинальностью идеи, грамотным исполнением и творческим подходом.

*«средний уровень»* - обучающийся справляется с поставленными перед ним задачами, но прибегает к помощи преподавателя. Работа выполнена, но есть незначительные ошибки.

*«низкий уровень» -* обучающийся выполняет задачи, но делает грубые ошибки (по невнимательности или нерадивости). Для завершения работы необходима постоянная помощь преподавателя.

#### **2.5 Методические материалы**

В образовательном процессе используются следующие методы: метод обучения словестный, наглядный а так же аналитический;

*Форма организации учебного процесса*

Учебный процесс происходит в групповой и индивидуально групповой деятельности. *Формы организации учебного занятия*

Познавательные задачи, учебные дискуссии, создание ситуации новизны, ситуации гарантированного успеха, лекции, мастер-классы.

## *Образовательные технологии*

Технология группового обучения, технология коллективного взаимообучения.

## *Дидактические материалы*

Дидактический материал подбирается и систематизируется в соответствии с учебным планом (по каждой теме), возрастными и психологическими особенностями обучающихся, уровнем их развития и способностями.

Для обеспечения наглядности и доступности изучаемого материала используются наглядные пособия следующих видов:

- объёмный (макеты и муляжи растений и их плодов, технических установок и сооружений, образцы изделий);

- схематический или символический (таблицы, схемы, рисунки, чертежи, шаблоны и т.п.);

#### **2.6. Воспитательный компонент**

Общей *целью воспитания* в ГБУ ДО ДЮТТ является формирование у обучающихся духовно-нравственных ценностей, способности к осуществлению ответственного выбора собственной индивидуальной образовательной траектории, способности к успешной социализации в обществе.

Достижению поставленной цели воспитания будет способствовать решение следующих *основных задач*:

- поддерживать и развивать традиции учреждения, коллективные творческие формы деятельности, реализовать воспитательные возможности ключевых дел ГБУ ДО ДЮТТ, формировать у обучающихся чувство солидарности и принадлежности к образовательному учреждению;

- реализовывать воспитательный потенциал общеобразовательных общеразвивающих программ и возможности учебного занятия и других форм образовательных событий;

- развивать социальное партнерство как один из способов достижения эффективности воспитательной деятельности в ГБУ ДО ДЮТТ;

- организовывать работу с семьями обучающихся, их родителями или законными представителями, активно их включать в образовательный процесс, содействовать формированию позиции союзников в решении воспитательных задач;

- использовать в воспитании детей возможности занятий по дополнительным общеобразовательным общеразвивающим программам как источник поддержки и развития интереса к познанию и творчеству;

- содействовать приобретению опыта личностного и профессионального самоопределения на основе личностных проб в совместной деятельности и социальных практиках;

- формировать сознательное отношение обучающихся к своей жизни, здоровью, здоровому образу жизни, а также к жизни и здоровью окружающих людей.

- создавать инновационную среду, формирующую у детей и подростков изобретательское, креативное, критическое мышление через освоение дополнительных общеобразовательных общеразвивающих программ нового поколения в области инженерных и цифровых технологий;

- повышать разнообразие образовательных возможностей при построении индивидуальных образовательных траекторий (маршрутов) обучающихся;

- оптимизировать систему выявления, поддержки и развития способностей и талантов у детей и подростков, направленной на самоопределение и профессиональную ориентацию обучающихся.

*Условия воспитания*: Воспитательный процесс осуществляется в условиях организации деятельности детского коллектива на основной учебной базе реализации программы в организации дополнительного образования детей в соответствии с нормами и правилами работы организации.

*Мероприятия по взаимодействию с родителями*: проведение родительских собраний, совместных праздников, мастер-классов и т.д., а также участие родителей в проектной деятельности, в разработке и защите проектов вместе с ребенком.

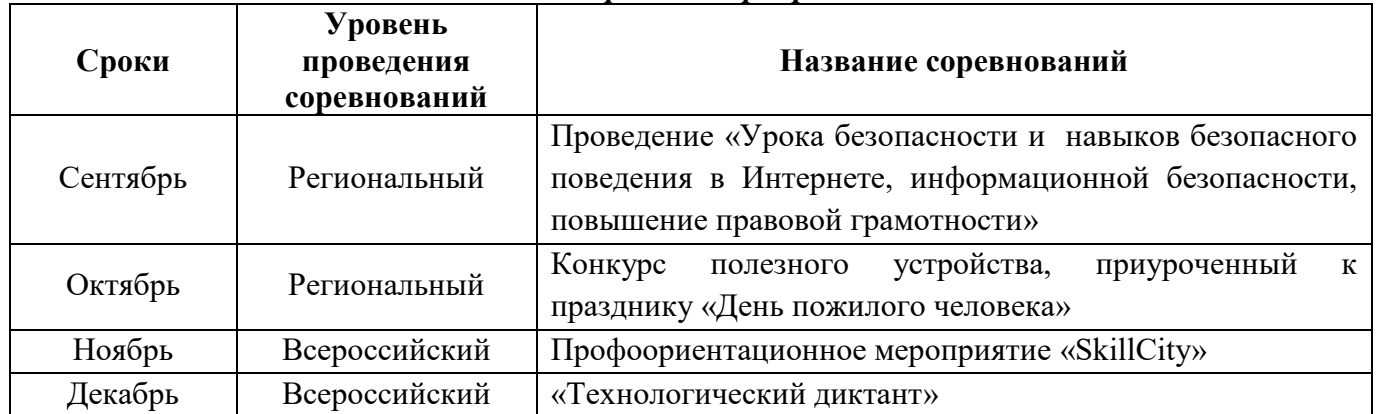

#### *Перечень мероприятий*

#### **2.7. Информационные ресурсы и литература**

Информационные ресурсы:

1. Электронные образовательные ресурсы для УМК http://metodist.lbz.ru/iumk/informatics/er.php#bosova

2. Ресурсы Единой коллекции цифровых образовательных ресурсов http://schoolcollection.edu.ru/

3. Ресурсы федерального центра информационно-образовательных ресурсов http://fcior.edu.ru/

4. Материалы авторской мастерской Босовой Л.Л. http://metodist.lbz.ru/authors/informatika/3/

5. Виртуальные лаборатории по информатике http://schoolcollection.edu.ru/catalog/rubr/473cf27f-18e7-469d-a53e-

08d72f0ec961/109592/?interface=pupil&class=43&subject=19

6. Методическая копилка учителя информатики<http://www.metod-kopilka.ru/>